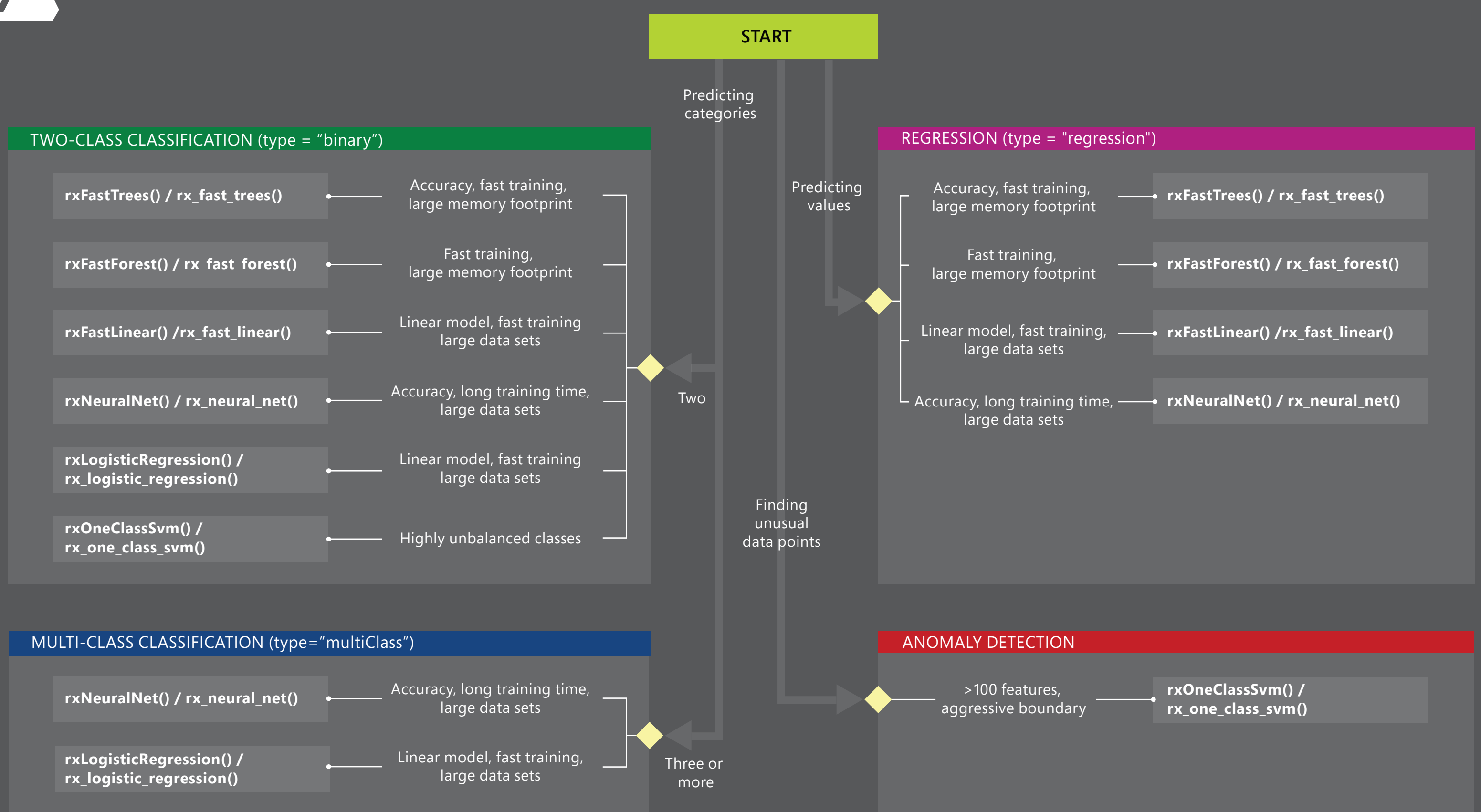

This cheat sheet helps you choose the best MicrosoftML algorithm for your predictive analytics solution. Your decision is driven by both the nature of your data and the question you're trying to answer.

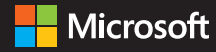